## Attachment V4. Entering Food and Drink at Places like Restaurants

## **Project Summary**

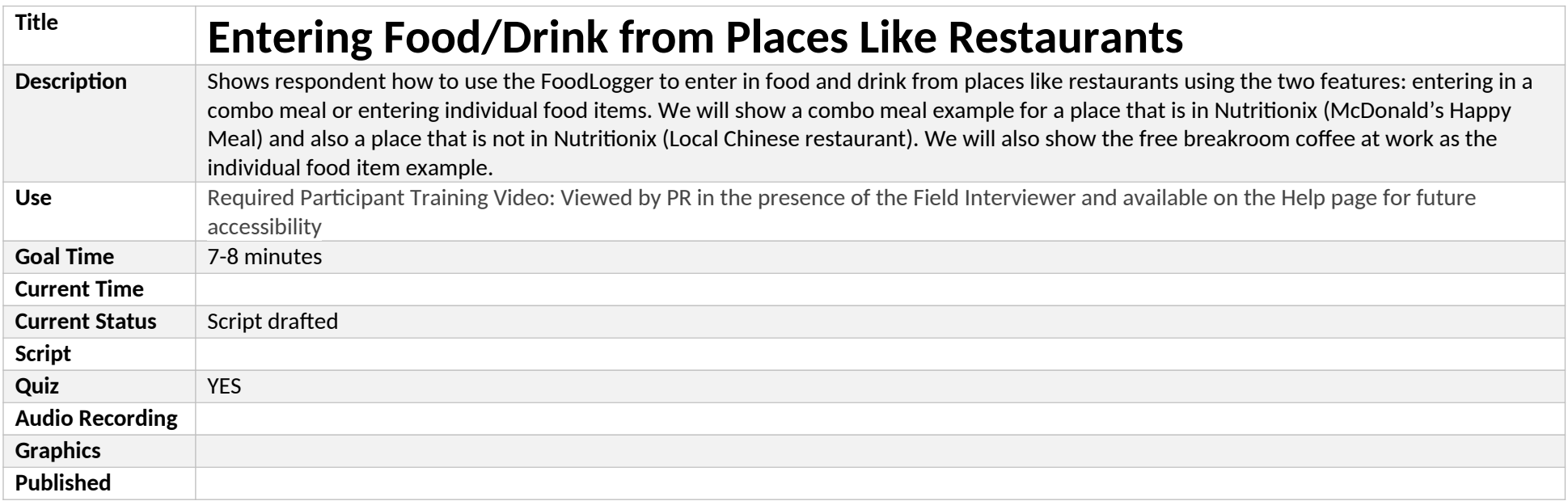

## **Project Layout**

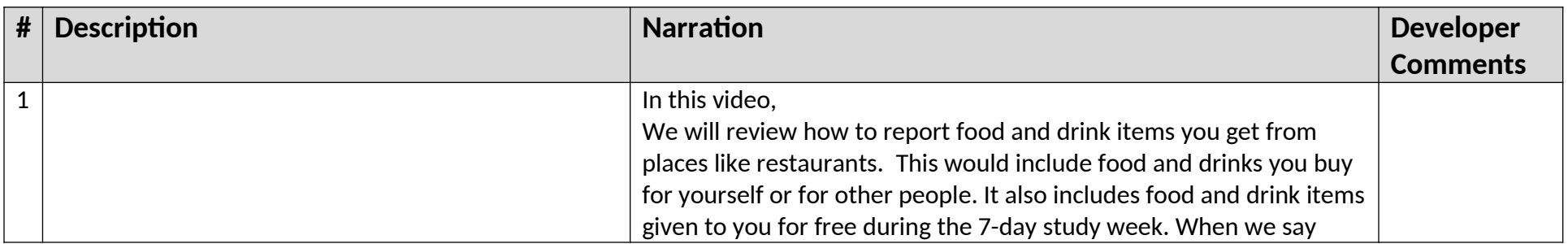

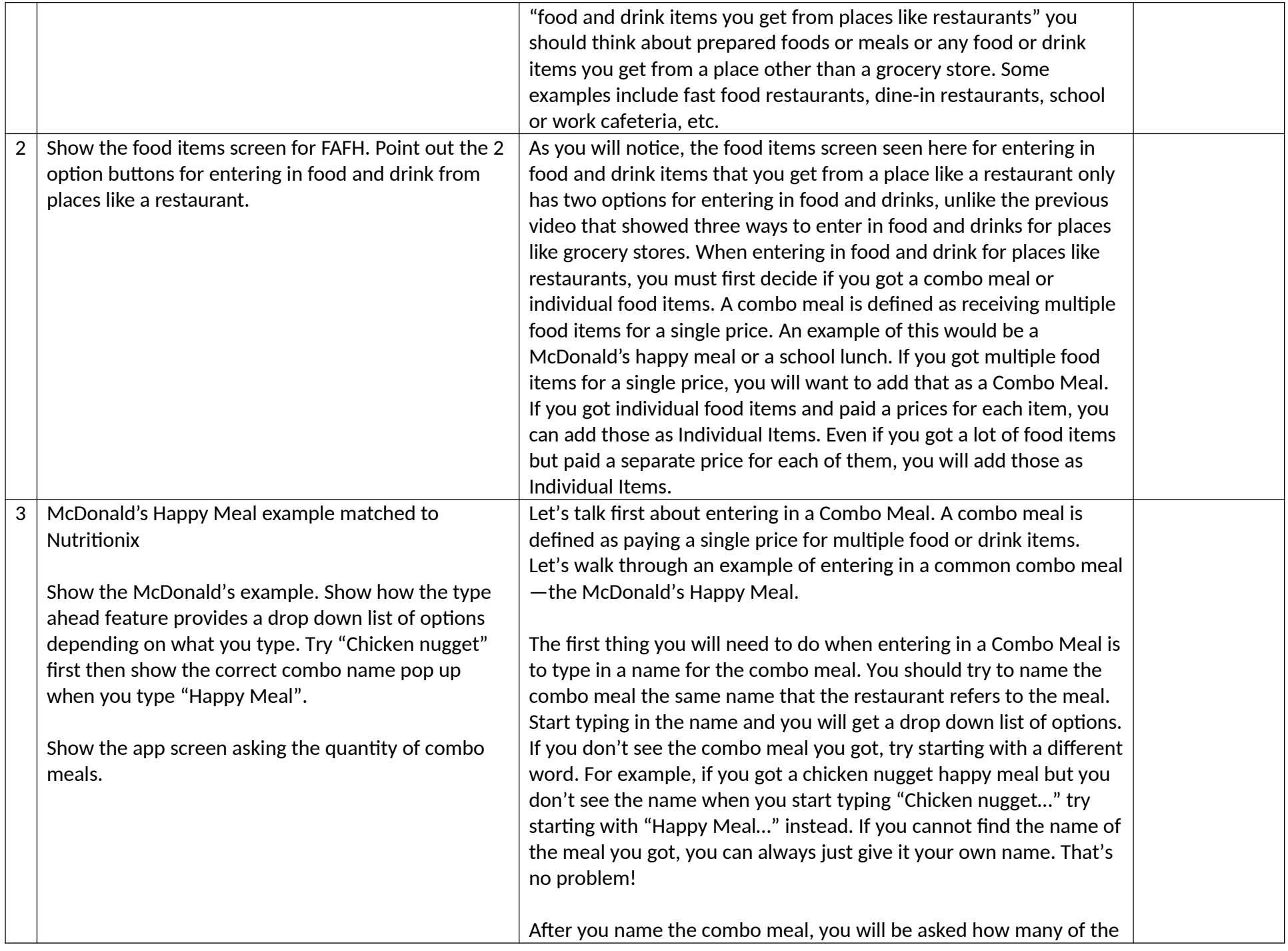

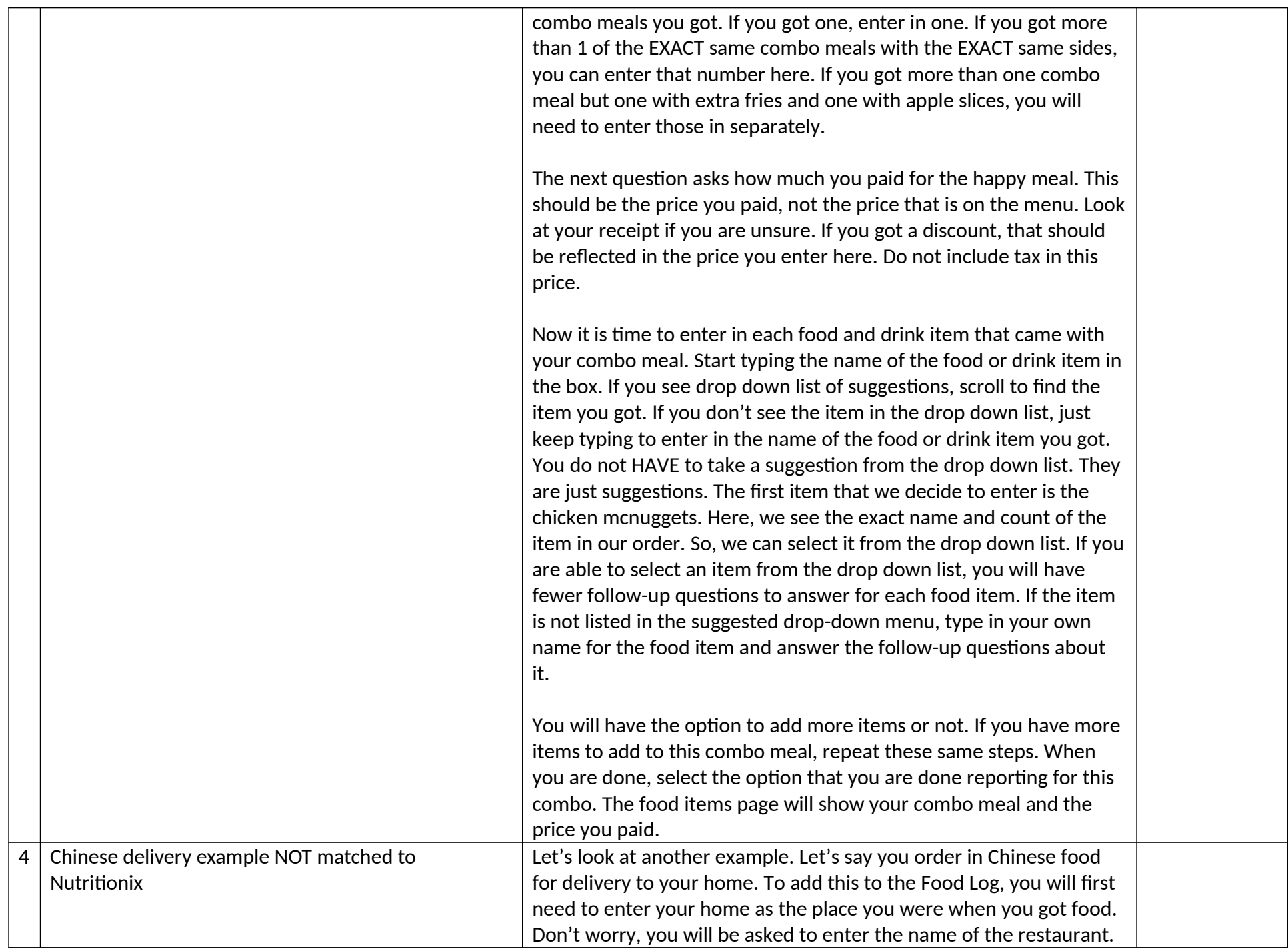

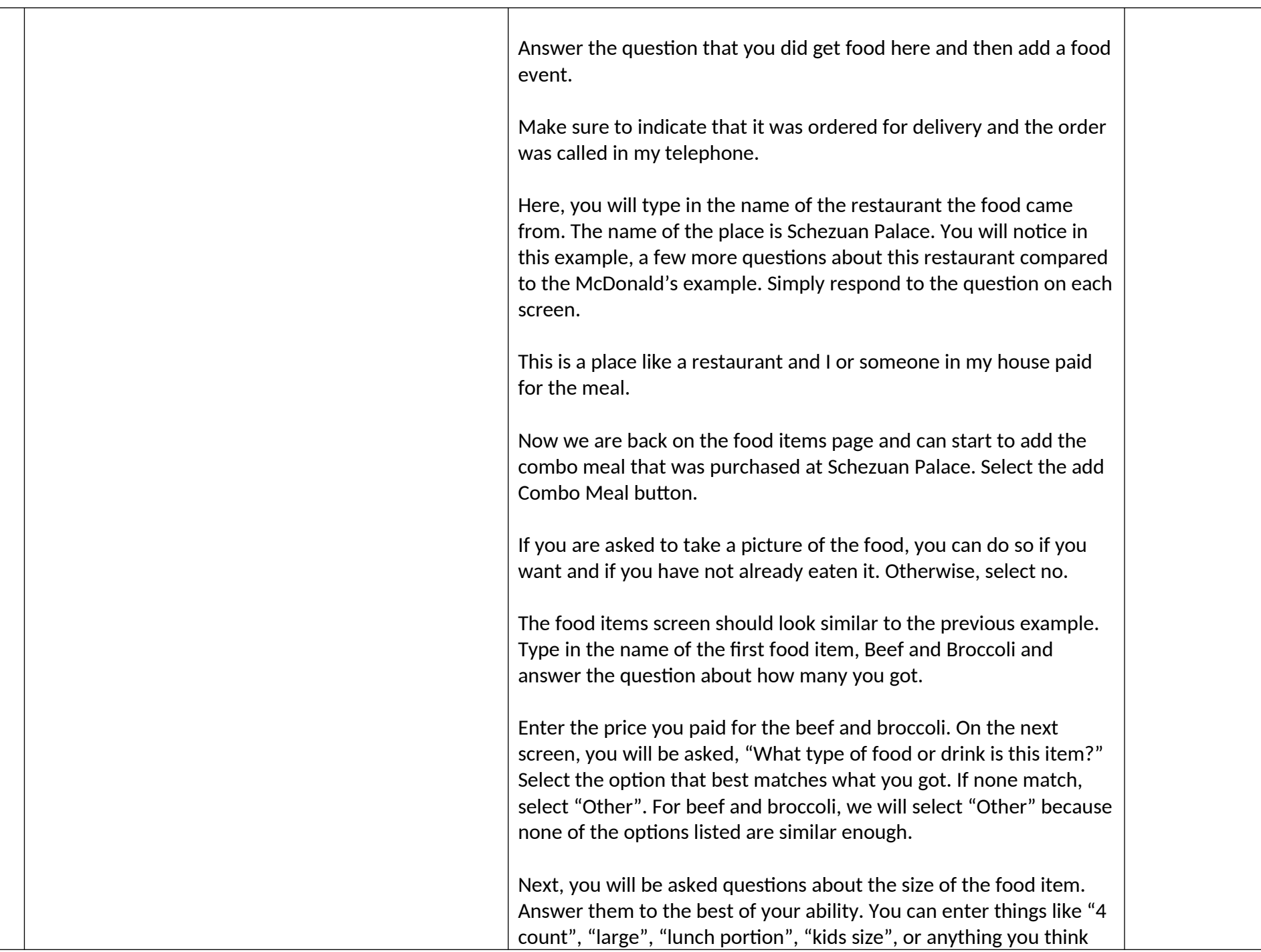

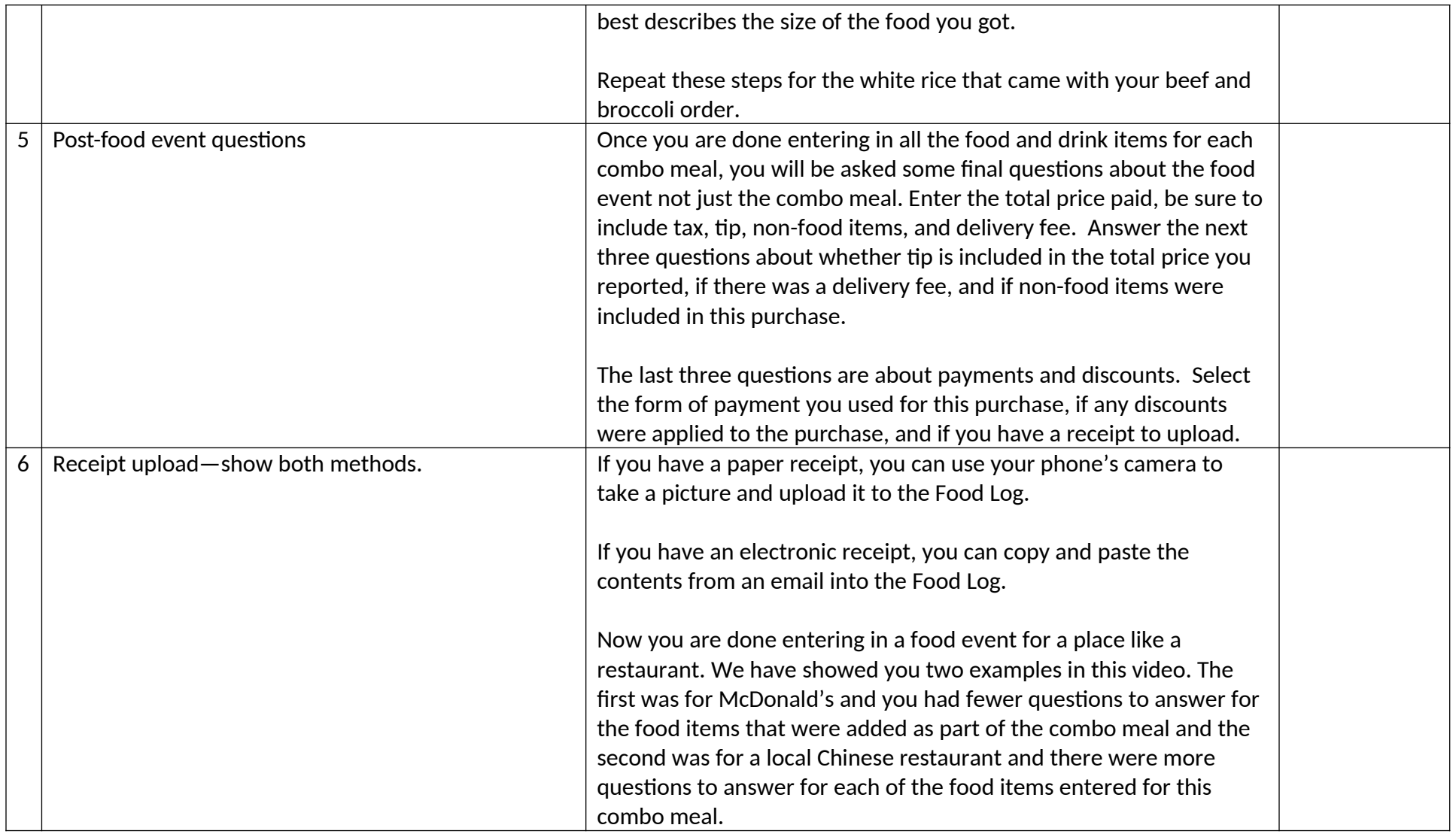

## **Quiz**

Let's review what we just discussed.

1. T/F: there are three way to enter in food from places like restaurants: combo meal, discount meal, and individual food item.

- a. TRUE
- b. FALSE. Discount meal is not an option.
- 2. How should you name a combo meal in the Food Log?
	- a. Choose from the suggested list of options in the drop down list, if provided.
	- b. Give it your own name.
	- c. Both A and B. (Try to find the name of the combo meal from the drop down list of options so you have fewer questions to answer. If you are not able to find the name of the combo meal from the options, give if your own name.)
- 3. When entering in a food event for an order delivered to your home, how would you answer this question: "Where were you when you got food?"
	- a. The name of the restaurant
	- b. Home (be sure to say you were home if you had food delivered to your home and you did not go anywhere to get the food!)
	- c. The first option in the drop down list

You have completed this video.

If you have questions or need help, please contact the Help Desk. Remember these videos are available anytime for you to view under the Help tab in the Food Log.